FrontPage 2003

- 13 ISBN 9787113065539
- 10 ISBN 7113065538

出版时间:2005-7

页数:320

版权说明:本站所提供下载的PDF图书仅提供预览和简介以及在线试读,请支持正版图书。

#### www.tushu000.com

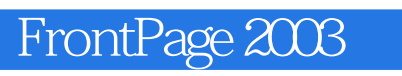

 $\emph{FrontPage}$ 

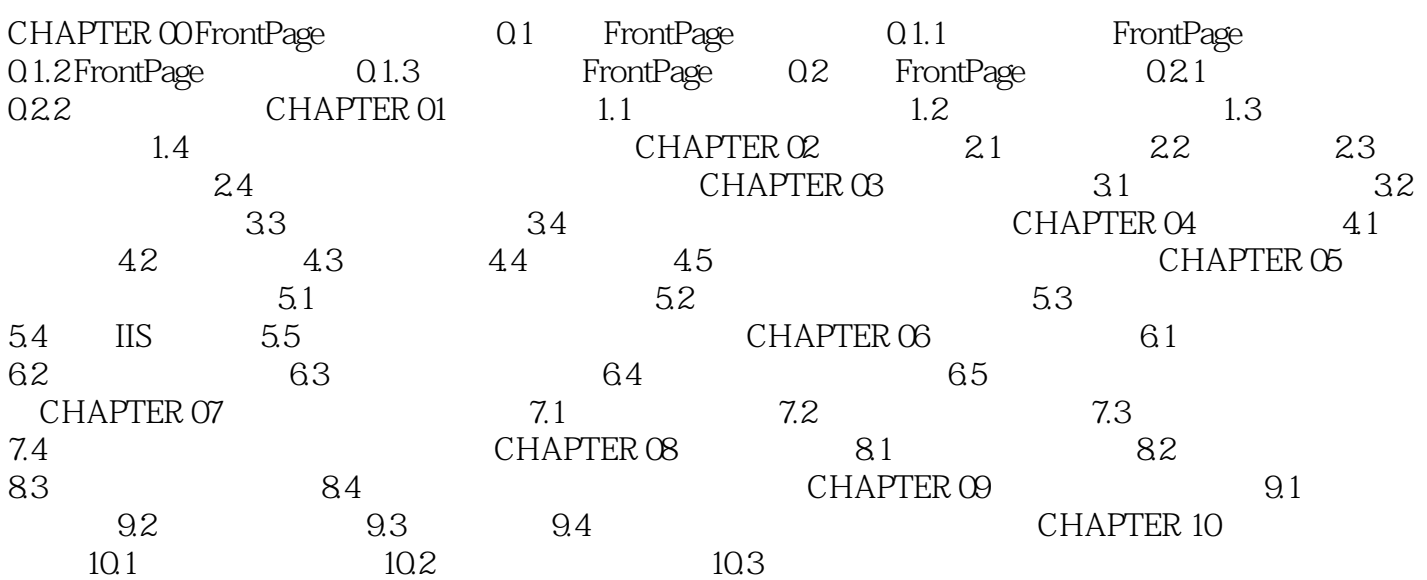

the 10channel state of the FrontPage and Security and Security and Security and Security and Security and Security and Security and Security and Security and Security and Security and Security and Security and Security and

本站所提供下载的PDF图书仅提供预览和简介,请支持正版图书。

:www.tushu000.com